Xoops 2.3 - Multisite Module version 1.18 - Modules

NEWS\_PDF\_AUTHOR: wishcraft

NEWS\_PDF\_DATE: 2009/4/10 3:00:00

Download Multisite for XOOPS 2.3.x, it allows for multiple site to be run from the one xoops, many xoops - One Code - Many Domain Bases. Download now

[xoops2.3\\_multisite\\_1.18.zip](http://bin.chronolabs.org.au/xoops2.3_multisite_1.18.zip) (164 Kb).

With this module you are capable of managing multiple domains for your website there are many core hacks with this module but it makes managing your site dynamically and easily for your environment.

It is modelled off the System module, so you can easily expand it and make structural changes. There is a forum for this module should you wish to look at the hacks to get it up and running Forum on Multisite Module

To implement this module requires some core hacks, this is more replacement of or ammendments to include the multisite modules class library using the xoops getmodulehandler function. Most of the function calls even criterias are the same.

## **Whats new in this version**

\* XoopsFormSelectionDomains - Fixes and new feature to retort domain id as well as fixes to URL Posting

\* Modules Setting Mirroring encompassed

\* Basic Bug Fixes

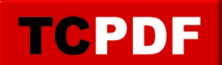

Download Multisite for XOOPS 2.3.x, it allows for multiple site to be run from the one xoops, many xoops - One Code - Many Domain Bases. Download now

## [xoops2.3\\_multisite\\_1.18.zip](http://bin.chronolabs.org.au/xoops2.3_multisite_1.18.zip) (164 Kb).

With this module you are capable of managing multiple domains for your website there are many core hacks with this module but it makes managing your site dynamically and easily for your environment.

It is modelled off the System module, so you can easily expand it and make structural changes. There is a forum for this module should you wish to look at the hacks to get it up and running Forum on Multisite Module

To implement this module requires some core hacks, this is more replacement of or ammendments to include the multisite modules class library using the xoops getmodulehandler function. Most of the function calls even criterias are the same.

## **Whats new in this version**

\* XoopsFormSelectionDomains - Fixes and new feature to retort domain id as well as fixes to URL Posting

- \* Modules Setting Mirroring encompassed
- \* Basic Bug Fixes